## UNIVERSIDAD DE MONTERREY DIVISION DE CIENCIAS NATURALES Y EXACTAS

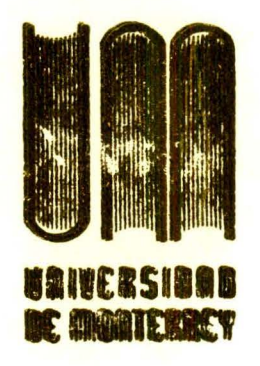

Clasific<br>040.62<br>8259d 1985  $\ell_{\cdot}$  1

Vitule DISENO DE UN SISTEMA DE INVENTARIO DE MATERIA PRIMA PARA LA PRODUCCION DE ANTENAS PARABOLICAS DE ALUMINIO

REPORTE DEL PROGRAMA DE EVALUACION FINAL QUE PRESENTA. PATRICIO BERNARDO SAUZA GONZALEZ

### OUE EN OPCION AL TITULO DE INGENIERO INDUSTRIAL Y DE SISTEMAS

falia 900630

**BIBLIOTECA** UNTVERSIDAD DE MONTERREY

MONTERREY, N. L.

Y

I

**DICIEMBRE DE 1985** 

" YA TE HABRAS DADO CUENTA DE QUE CON PERSEVERANCIA, SACRIFICIO Y VOLUNTAD LOGRARAS TUS METAS, SIN IMPORTAR LO DIFICIL QUE ESTAS SEAN. "

### PABLO VI

" A LOS QUE DIOS QUIERE MUCHO, LLEVA POR CAMINOS DE TRABAJO, Y MIENTRAS MAS LOS AMA, MAYORES. "

SANTA TERESA.

### AGRADECIMIENTOS:

### A DIOS NUESTRO 5EÑOR

Gracias a El por permitinme vivir hasta este día y por las -Bendiciones recividas que han hecho posible este proyecto.

Con todo mi AMOR y un especial agradecimiento a mi Esposa e Hijo.

Ma. del Rosario Y Patricio Bernardo

Que con su apoyo, cariño, consejos y compresión, ayudaron al logro de las metas durante el transcurso de mi carrera.

### A mis Padres

Guillermo y Leonor

Quienes fueron, una fuente de inspiración y que, con su constante estîmulo, hicieron posible la realización de este proyecto.

A mi5 Hermanos

'

*1*  r

..

Guillermo Leonor Juan Mónica Ana

Tere

Que de una forma u otra contribuyeron durante el desempeño de este trabajo.

### Al Ing. Pablo Vera Zorrilla

Por su guía, asesoramiento, estímulo de amistad, durante toda mi carrera y en el transcurso de este proyecto.

Al Ing. Raúl Cerna Villarreal. y al Ing. Carlos A. Elizondo S.

Por la valioza información que me proporcionaron y disponibili dad desinteresada para el logro de este proyecto.

### A mis Amigos y Compañeros

Quienes me ayudaron a no desmayar nunca en el desempeño de este trabajo.

A TODOS ELLOS MUCHAS GRACIAS ---- ---------------· -····----- ·-- - INDICE

### Capitulo

 $\mathbf{I}$ 

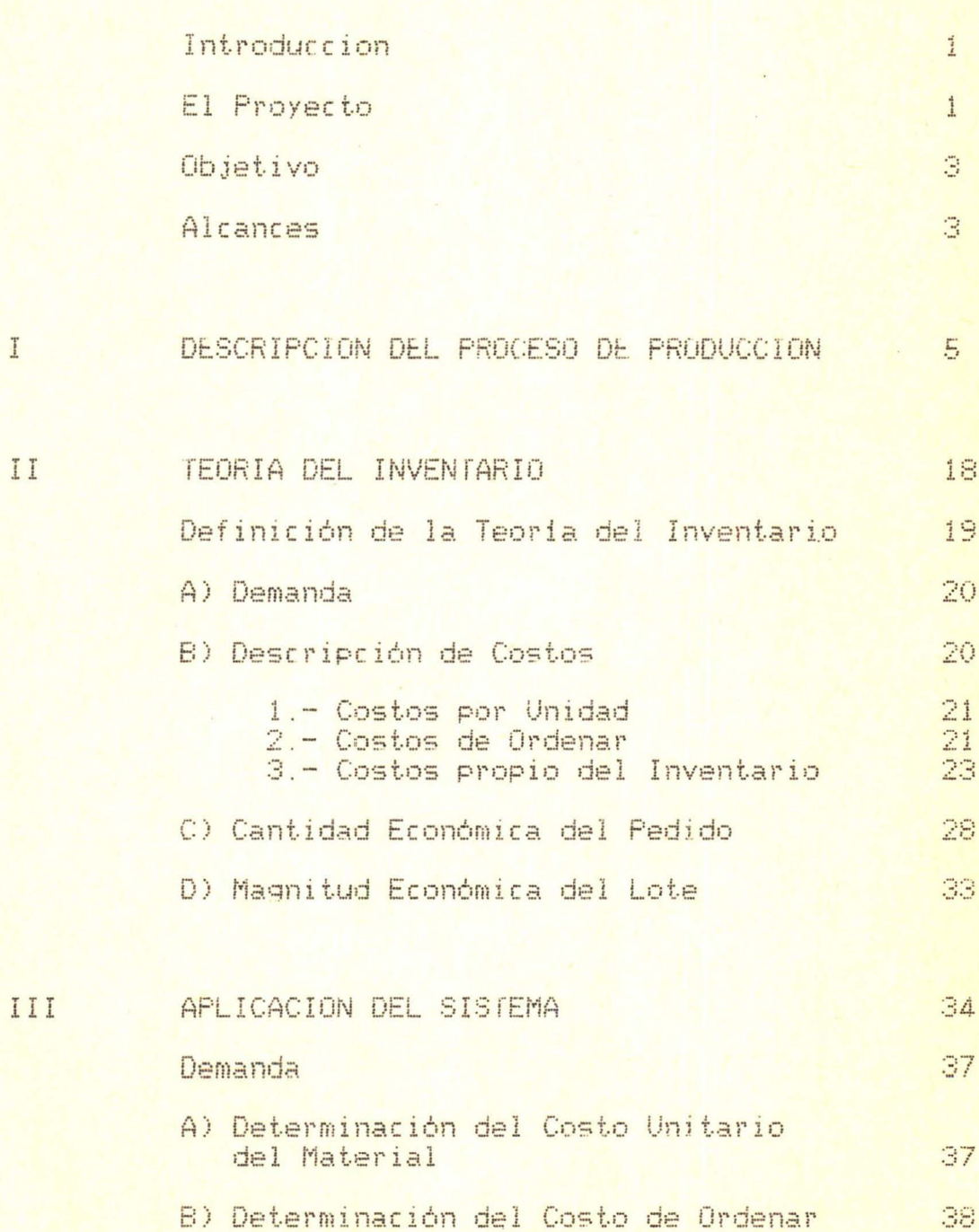

C) Determinación del Costo por llevar<br>Inventario

38

### **INTRODUCCION**

El objetivo ha sido el desarrollar un sistema de control de inventario de materia prima, en particular de la empresa Antenas Parabólicas de Aluminio, atraves de la aplicación de técnicas de Ingenieria Industrial que serán utilizados después de un análisis exaustivo de los datos asociados a los artículos que componen el inventario, así como diseñar el sistema de control para que se lleven a cabo dichas politicas.

Teniendo en cuanta, todos los problemas que surgan, al llevar una politica optima de inventario que sea adecuada, es necesario definir los programas de compra de materia prima. Para ésto es necesario minimizar los costos involucrados en el tipo de sistema, mantener un nivel tal de inventario de manera que nunca existan faltantes de material y estimar necesidades futuras de inventario.

El trabajo consta de una introducción, cuatro capitulos, una conclusión y una bibliografía.

En la introducción se define el objetivo de éste provecto y sus alcances.

En el primer capitulo se narra el sistema de producción.

En el segundo capitulo trata de la Teoria del inventario determinando el método a seguir.

En el tercer cap'itulo es la aplicación del Sistema.

CAPITULO No. I<br>Descripción del<br>Proceso de Producción

ł

¥

Puede Servicio producción.  $\mathbb{C}$ articulo S sistema cualquier E 9 <sup>o</sup> terminos producción  $\frac{1}{2}$ observarse  $\frac{1}{2}$ 

Ias S Val  $\frac{a}{d}$ esqueleto **DE** creación  $\mathbb{C}^1$ armazón  $\mathbb{Z}$ prunnin comp la puede sistema **CUBL** del  $\frac{1}{\alpha}$ Considerando dentro actividades

 $\ddot{C}$  $\mathbb{C}$ 话市 pand **Ansumeri** operaciones salidas. Conectado la<br>Da mouentran  $\frac{1}{\sqrt{2}}$ serie  $\ddot{C}$ phoductos m inspecione **SUP**  $\frac{1}{10}$ sistema existen log  $\langle \downarrow \rangle$ están  $\frac{1}{10}$ almacenamientos salidas extremp othp  $\begin{array}{c}\n0 \\
\hline\n0\n\end{array}$  $\frac{1}{\frac{1}{2}}$ E S  $\mathbb{Z}_{\mathbb{R}^2}$ entradas entradas procesos E

Son: ptros sierras, insumos Comp esmeril, 515 **Till**  $\overline{\phantom{a}}$ parabólicas, tornilleria trabajadores antenas galvanizado,  $\mathbb{R}^2$ formas 봄 producción. fabricante quillotinas, material 四 aluminio,  $r-1$ 음 41 四个 factores prensas, 一

hasta tales los  $\frac{a}{D}$ 읲 también anillos proceso) operaciones almacén cuales almacenarse operaciones, inspeción 195 cliente  $\frac{1}{2}$  $\frac{1}{\sqrt{2}}$ mediante los Ece intermedias n COMP deben después de Varias cajas enviados tales  $\ddot{\phantom{a}}$ final insumos, presentan  $\frac{1}{2}$ peraciones etc. Productos masa etc. EOR colocan inspección armar, 鸟子 estos  $\frac{1}{10}$ hasta  $\frac{1}{10}$ ne nethervien Barri  $\frac{1}{\sqrt{n}}$  $\frac{1}{\sigma}$ adquiridos doblar, hace una durante soporte productos terminados, necesiten. aserrar, hacerse Vez  $\frac{n \pm n}{n}$ W. g<br>Un los articulos **Sup** acabado, å  $\frac{\mathbb{Q}}{\mathbb{M}}$ ansumos **Baar** Puede tube COMO 号

出  $\mathbb{C}^{\mathfrak{g}}$ **Capitul** formación èste integran la g final  $\frac{1}{10}$ arib **Tomb** esquemática T<sup>urb</sup> figura a<br>H  $\frac{1}{2}$ nepresentación aprecia 90<br>Vi antena **Sup** a<br>1 solo Comp **SOR** proyecto, cuales èste 「白 aluminio <sup>42</sup> Introducción å **Condition** m  $\mathbf{r}^{max}$ an  $\frac{5}{10}$ explicé analizadas, g<br>Ul Comp nenpis serán

**SOL** 西部位  $\frac{1}{9}$ 음 cms recibida Lina piezas U) 1.2b  $\mathbf{U}$ 원  $\mathbb{R}^4$ un<br>di Enamps fig. <u>g</u>  $\frac{a}{2}$ consta  $\gamma^{\rm out}$ 5 Figura muestra aserrados grad  $\frac{1}{\sqrt{2}}$ **MAGE**  $\frac{1}{2}$ E COMPO aprecia siendo  $\frac{1}{\Box}$ centro ensamblada  $\frac{1}{2}$ metros,  $\mathbb{I}$ Comp formar 石田 6.00 而通道  $\frac{1}{2}$ antena hasta <sup>e</sup> tramps largo cada **Sup** 

西北西  $\mathbb{X}$ Stendo ser doblada **Teo**  $\mathbb{C}$ perforada 1.71. <sup>O</sup> tramos 西红原  $\mathcal{G}_{\mathcal{P}_{\mathcal{G}}}$ 5 nuevamente extremps  $\frac{1}{2}$ (figd. recibida in 15 Masa  $\frac{1}{\sqrt{2}}\frac{1}{2} \frac{1}{2} \frac{1}{2}$ 柳  $\frac{1}{2}$ Costilla troquelada  $\begin{pmatrix} 0 \\ 1 \end{pmatrix}$ piezas siendo perforada fig. A. unión  $\frac{1}{1}$ La costilla (ver templada, Cajas  $\frac{40}{10}$ recibin metros,  $\frac{1}{2}$ almacenada **CONSIGN** después 10 P4

S<sub>a</sub>  $\mathbb{R}^n$ importada planchada piezas  $\frac{5}{3}$ demás **OBDREADED** 计算 fig. con en 1a junto Seh **CONCIDENT** 西北瓜 bodegada aluminio  $\frac{1}{3}$ **Tep** COMO 西島西島 malla  $\frac{1}{1}$ guillotinada cilindros 

tres  $\frac{a}{d}$ material almacen obtener  $\vec{a}$  $\frac{1}{\| \vec{y} \|}$ recibido para 5 rolandose, **Bedardade** in<br>W  $\frac{1}{1}$ streigh rigi largo, **Levy** metros, metros terminado  $\frac{1}{\sqrt{2}}$ 1.82  $\frac{50}{2}$ tube  $\frac{9}{5}$ producto midiendo  $\overline{\Xi}$ piezas

通 ancho, 顶 Costill material  $\frac{1}{\sqrt{2}}$ con la mts. 054 remachados junto  $\sum_{i=1}^{n}$ pru! Targo por 而向空  $\mathbb{S}^n$ ia. ni<br>H  $144$ Fig. centro de  $\frac{1}{\Box}$ troquelados y (ver mts. MAGA ser unida con el 6.00 Unión Costilla  $\frac{1}{\sqrt{2}}$ tramos siendo aserrados, ā poder recibido **MANG** 

La Canales de Borde (ver fig. 1.8) llega el material en piezas de 6.00 mts. para-ser aserrada y perforada, siendo almacenada junto a las demás piezas.

L,

k,

ABRAZADERA BRACKET DE CORNETA RUMENADORA MALLA SOPORTE DE CORNEIA CANALES ALIMENTADORA DE BORDES COSTILLAS SOPORTE DE MASA  $RNIU0$ TUBO DE BARRA  $\overline{I}$ OECLINA MONTAVE DE POSTE MONIAJE POLAR

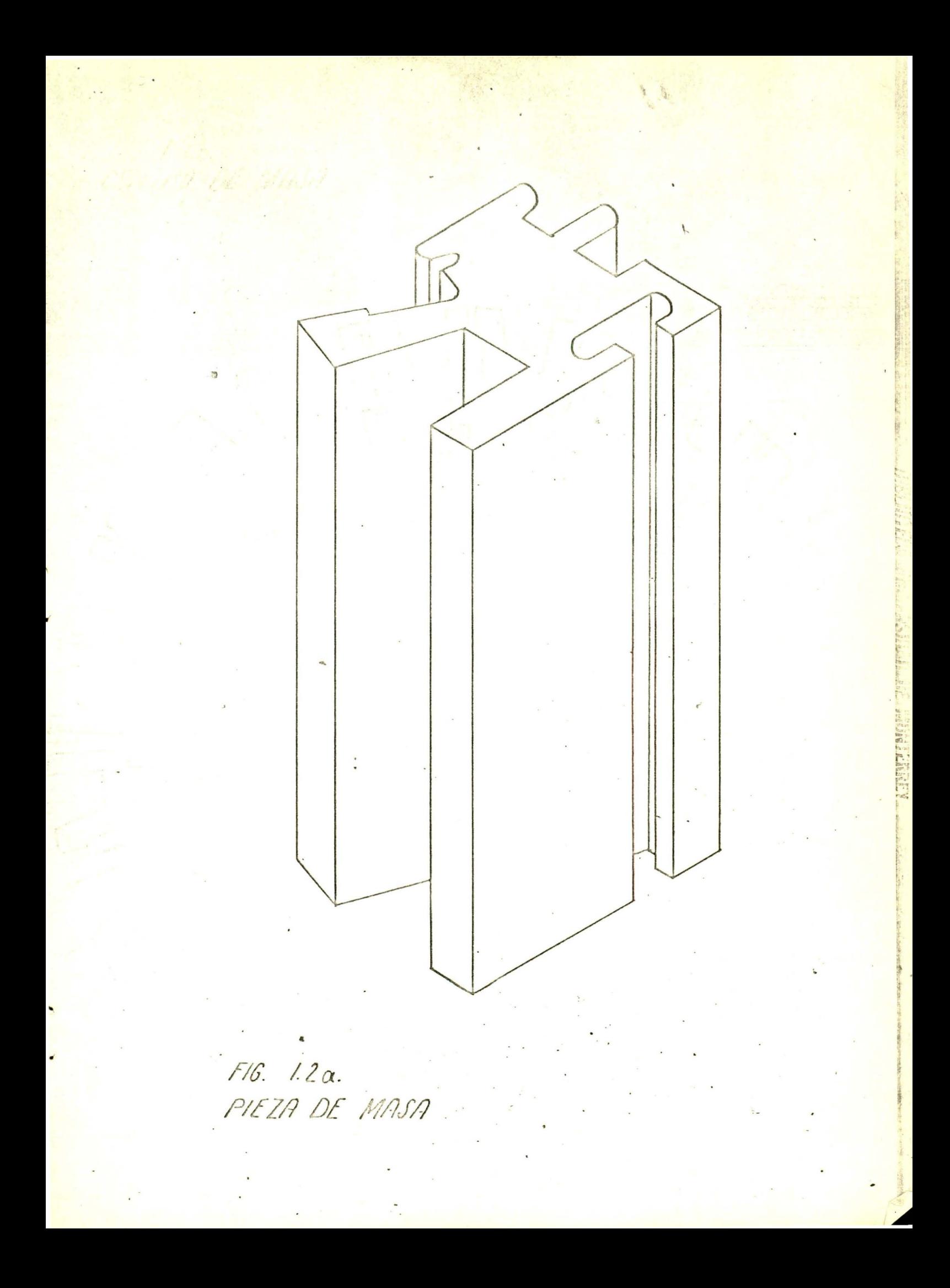

FIG 1.26.<br>CENTRO DE MASA

 $\Gamma$ 

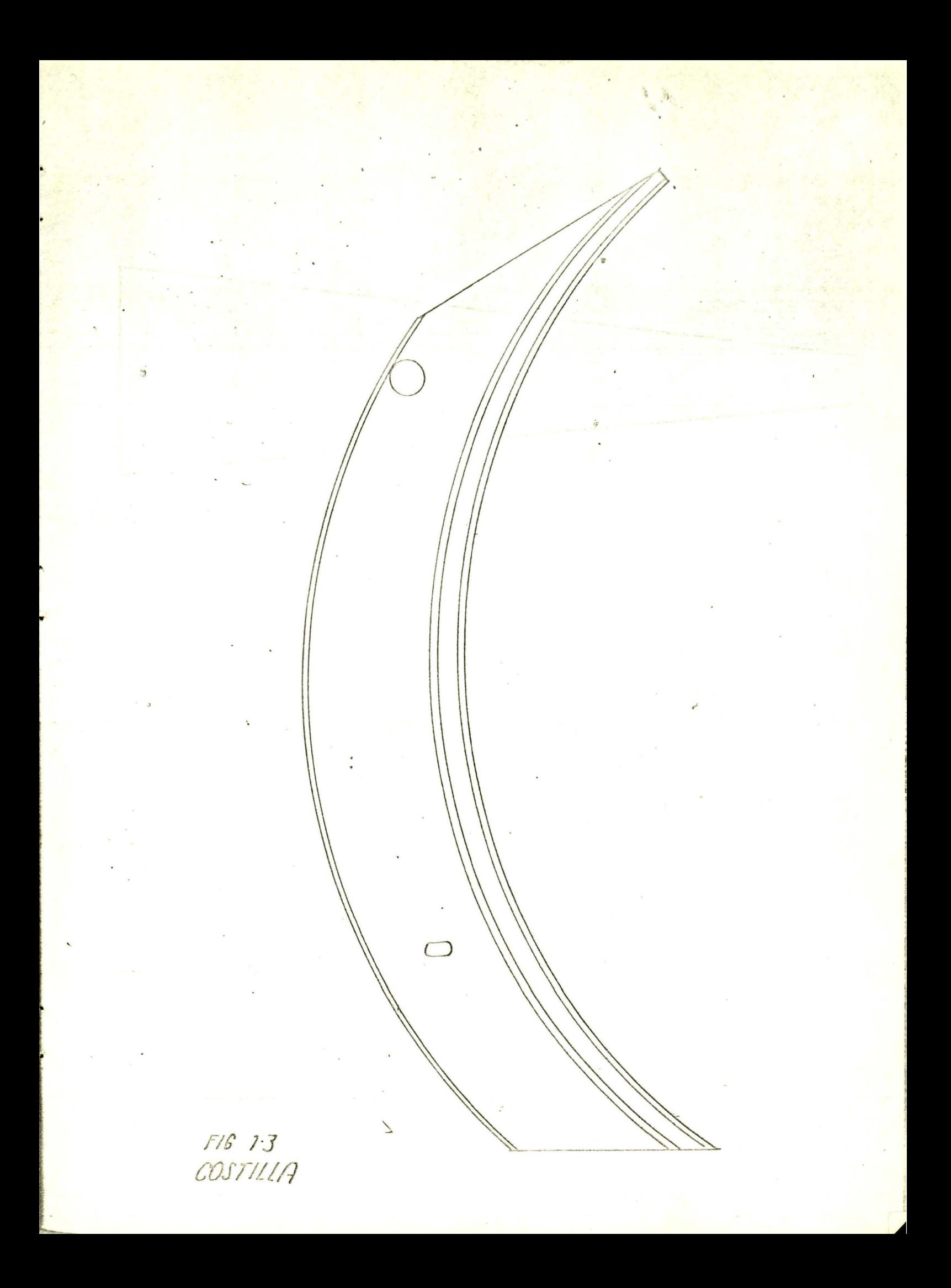

![](_page_14_Picture_0.jpeg)

![](_page_15_Figure_0.jpeg)

![](_page_16_Figure_0.jpeg)

![](_page_17_Picture_0.jpeg)

FIG.1.8<br>LA BORDE .

CAPITULO II<br>Teoria del Inventario

Į

Para vender un articul, se deben mantener existencias del mismo para satisfacer la demanda. Al agotarse sus existencias se hará un pedido, o se producirá el articulo para poder seguir satisfaciendo su demanda. Siendo esta la naturaleza de un inventario, se deduce que su teoria debe tratar de la lógica en que se basa o debe basarse éste procedimiento. Entonces podriamos definir lo siquiente:

"La teoria de inventarios trata de la determinación de los procedimientos óptimos de adquisición de existencias de articulos para satisfacer la demanda futura o actual".

Debemos colocar toda nuestra atención sobre dos aspectos del problema del inventario:

El de obtener la mercancia o materia prima y la demanda futura. Esta la podemos clasificar en tres casos:

### **PRIMER CASO:**

En el cual se conoce exactamente la demanda futura. A éste caso se la llama Inventario con Certidumbre.

### SEGUNDO CASO!

Se conoce la Distribución Probabilistica de la Demanda Futura. Este caso es Inventario con Riesgo.

### TERCER CASO:

Se desconoce la probabilidad de los niveles que alcanzará la demanda futura.

A éste caso se le conoce como Inventario con Incertidumbre.

En nuestro proyecto después de haber analizado varios modelos, el que más se adapta a la situación real de la empresa es el inventario con certidumbre. Siendo considerado como sique:

### A) DEMANDA

La demanda está considerada bajo hipótesis de certeza y será constante para los próximos 15 meses. tiempo estimado al momenhto de aceptarse éste proyecto, así mismo, existe suficiente espacio, capacidad de manejo y dinero para permitir la adquisición de cualquier cantidad deseada

### B) DESCRIPCION DE COSTOS:

En los problemas de inventario existen pérdidas o costos. Estos se dividen y actuan en oposición mutua.

Debido a la toma de decisión de comprar demasiada materia prima o comprar poca para cada pieza.

Estos costos pueden ser fijos asociados con la de adquirir los materiales y descuentos por cantidad comprada.

1 - Costos por Unidad:

Un componente del Costo Total es el costo de las unidades compradas, éste no se toma en cuenta en el análisis por ser contante, por lo que no afecta el nivel del inventario. A menos que, el precio de compra por unidad dependa de la cantidad comprada. En éste caso el precio de compra deberá ser considerado en el model del Inventario.

Ordenar 8 Costos  $\mathbf{I}$  $\tilde{\mathbb{N}}$ 

兽  $\frac{1}{45}$ traer  $\frac{a}{b}$  $\frac{1}{\sqrt{2}}$ part. CON m almecenamiento, compr **Adduisición** t.  $\frac{\alpha}{\beta}$ redacta requisitiones CLIMPLIT  $\frac{a}{b}$ drdenes, operaciones  $\frac{a}{d}$  $\frac{1}{\sqrt{2}}$  $\mathbb{R}$ su insección, de su  $\frac{1}{2}$ proveedores, hater inventario  $\frac{a}{b}$ CON 明日  $\frac{1}{\sqrt{2}}$ seguimiento asociados completar costos log registros  $\frac{1}{\sqrt{2}}$ **DS** 白出 **Outer** selección tipicos  $\frac{1}{\sqrt{2}}$ incluyen **Compra,** necesario prima,  $rac{5}{5}$ dia costos ales,  $\mathbb{N}_{\mathbb{N}_0}$ materia 원 司 U papeleo dindenes  $\frac{1}{\pi}$ materi Primer análi Los 4

 $\frac{10}{12}$ EDIT **SS**  $\frac{1}{\sqrt{2}}$ 画 ligado Eon ā costo extremos derecie  $\bullet\circ$ donde el grandes esta directamente Sep. 9. pedidos tender hacia Compo pequeños, disminuye pocos Ondenan "Co" **Pedidos** con Pluente ordenar otro muchos an<br>In  $\frac{1}{\mathbb{Q}^3}$ Pedidos Costo de 9  $\mathbb{R}^2$ tienen costo aumenta  $\frac{1}{\sqrt{2}}$ n  $\frac{\alpha}{n}$ nümero  $\overline{\mathbb{Q}}^4$  $\ddot{\mathbb{C}}$ **SFID** crdenar  $\overline{\mathbf{I}^{max}}$ donde cual  $\mathbb{R}^d$  $\frac{m}{\Box}$  $\mathbf{u}$ 

Inventario  $\frac{1}{2}$ Propio Costo  $\frac{1}{\binom{n}{2}}$  制 음 ia, depreciación obsolescenc COND número conocido cierto  $\mathbb{R}$ almacenamiento, manejo mejor intereses, incluyen  $\mathcal{C}$ inventario, inventario, ica mermas, Je 1 costos llevar phopic deterioración, por conceptos: costo costo  $\begin{bmatrix} 1 \\ 1 \end{bmatrix}$ 

debe opptunidad inversión que  $\frac{1}{\sqrt{2}}$ costo institución bancaria con la T. decin, asociado un<br>W está inventario: isun interes,  $\frac{1}{2}$ inventir  $\vec{\mathbb{Q}}$  $\frac{1}{10}$  $\frac{C}{\Phi}$ costo hacerse E **DO** E

Ios  $\frac{5}{10}$ representan inventarios cuando cuando aumentan **CONTRACT** 10<sup>g</sup> disminuyen Æ relación  $\begin{array}{c} 0 \\ 0 \\ -4 \end{array}$ <u>g</u>  $\mathbb{R}^n$ **Piesner** 导 deteniono Ilevan con  $\mathbb{R}^2$ grandes representen pequeños  $\vec{\mathbb{u}}$ en<br>Un obsolescencia, grip 50R Eon costos ellos inventarios inventarios Todos othos  $\frac{1}{\sqrt{2}}$ 

E articulo demanda  $\frac{\alpha}{2}$ valor E. othe cesado n<br>Il  $\frac{1}{3}$ m m chapleacenci cambia Pérdida E  $\mathbb{C}$ sidminuido demanda representa una  $\mathbb{Z}$ presenta que ha deneral an<br>In obsolescencia Œ  $\frac{1}{2}$ cuando debido Por Sustituto culo  $\mathcal{N}_{\mathrm{c}}$  $\frac{1}{\sqrt{2}}$ arti **FOR** 

los 음 valor cieme a<br>E G  $\mathbb{Z}$ Péndida transcurrir sun rul<br>III representa prunne **SFR** deterioro inventarios,  $\overline{\mathbf{H}}$ 

B **Distriction** muchos sistema Istement disminuciones anta crear un  $\frac{1}{2}$ **SPO**  $\begin{array}{c} \n\Box \n\end{array}$ empleados,  $\frac{1}{2}$ Esto in<br>W refleja mayor creen. Una forma de minimizarlos inventarios. muche **S** inventarios 中心 9. in<br>W latrocinios factor industriales 8 49 unidades **Lonting SON** <sup>0</sup> ngbos  $\frac{a}{d}$ forma mermas 9 planeadas gerentes efectivo tiona la **DSD**  $\frac{9}{10}$ 

粤语 <u>g</u> inventario pequeños oportunidades 原 los latrocinios, inventarios  $\begin{array}{c}\n\hline\n\hline\n\end{array}$ costos,  $\begin{array}{c}\n0 \\
\hline\n0\n\end{array}$ mantienen mejores  $\frac{0}{10}$ iT) también desanima å Sph vista  $\frac{1}{2}$ cuando  $\mathbb{R}^2$ hobar 봄 robo, punto pequeño **SPR** J. muchos  $\overline{\mathbb{Q}}$ descubrin promedio Desde hay

 $\frac{1}{2}$ incluye propiedad proping costo costos **SUCESIVANEDLE** Este sobre **DO** impuestos almacenamiento.  $t\overline{t}$ afecta asi edificio, inversion y 鸟子  $\frac{1}{\sqrt{2}}$ importante costo depreciación sobre  $\mathbb{Z}$  $\frac{1}{\frac{1}{\frac{1}{2}}\frac{1}{\frac{1}{2}}\frac{1}{\frac{1}{2}}\frac{1}{\frac{1}{2}}\frac{1}{\frac{1}{2}}$ sobre XFIUL  $\frac{1}{10}$ Un factor inventario intereses

 $\mathbb{Z}^4$ 四  $\frac{0}{\sqrt{n}}$ COND!  $\left\vert \cdot \right\rangle$ ţfi  $\frac{1}{12}$ entonces parte **ORDIN** tales otra E) OC10585, Deter **GPEPROID** Por calefacción, luz fuerza y mantenimiento. almacenamiento. Puede estén 봄 actualidad inventarios costos  $\frac{1}{\sqrt{2}}$ costos en la incluyen  $\frac{1}{1}$ estos almarenamiento **SPID** planta, diminuye También

los EOR  $\mathbb{R}^n$ å coron neciben manejo relacionados mover å producción, respectivamente el 9 implican unidad cuando **Unlidad** manejo están estrechamente  $\frac{d\vec{u}}{d\vec{v}}$ age of **SFRD**  $\frac{1}{2}$ **EDR** ya grande  $\frac{1}{\sqrt{2}}$ transporte almacenamiento, y fuera mientras más **O** almacén costo distribuyen para la **PON**  $\frac{a}{d}$ materiales  $\frac{1}{10}$ J costos costos and<br>Gene articulos menon los **SCT** 105

 $\frac{1}{\sqrt{2}}$ Sp meaultan  $\frac{1}{\mathbb{Q}}$ 「明白氏母」 pedidos S tamaño algung articulos manejo **CONSEJAN NECESSAR** almacenamiento  $\frac{1}{10}$  $\frac{1}{\sqrt{2}}$  $\frac{1}{10}$ materiales invierte, eran congestion de los problemas log  $\frac{1}{\sqrt{2}}$ costosos situación se un<br>Cu y mover ocasiones instalaciones  $\mathbb{R}$ **Operation Savere**  $\frac{1}{\sqrt{2}}$ Esta desta razón en lote chea grande. **GOODLAUGLOUG** las <sup>9</sup> inventario tamaños cuando **Box** lote

T.  $\frac{1}{9}$ depreciación representan declinaciones tiempo  $\mathbb{Z}$ Emma 啊 articulos **SOL** los costos 음 valor Los.

costos por <sup>9</sup>  $\mathbb{S}_{\mathbb{R}_+}$  $\frac{1}{2}$ maineig en común en términos if. promedio inventario merma **FOR** éstos costos tamaño todos deterioros,  $\frac{1}{2}$ los proping COSA inventario;  $\vec{v}$  $\frac{1}{\mathbb{C}}$ tienen una disminuye depreciación costos obsolescencia, E tados  $\frac{1}{\sqrt{2}}$ administración cuando conceptos almacenamiento, inventario. disminuyen interéses, Los  $\mathbb{Z}$ 

reflejan la misma situación en algunos casos, aún cuando ocurre la relación opuesta. Si suponemos que en éstos costos son una función lineal de la cantidad, puede desarrollarse las relaciones siguientes entre la cantidad y los costos que lleva el inventario:

Costo propio del inventario =  $0xH/2$ dopde:

 $Q =$  Tamaño del lote de la cantidad pedida

- Costo propio del inventario por unidad por año  $H$  $Q/2$  = Inventario promedio

La figura 2.2 indica que el costo propio del inventario disminuye cuando disminuye el tamaño del inventario promedio. Concluimos así que debemos llevar inventarios promedios pequeños. En resumen, cuando aumenta la cantidad en el tamaño del lote, disminuyen los costos de ordenar y aumentan los costos propios del inventario.

Por lo tanto, lo prudente desde el punto de vista del control del inventario, es usar tamaños de lote que no sean ni muy pequeños ni demasiado grandes. Por fortuna, existen fórmulas que pueden ayudar a tomar una decisión a la persona responsable respecto que el tamaño del lote minimizara los costos totales.

### CS CONTIDOD ECOMONICO DEL EEDIOD

soine factores de fosto en el control de l'Arentarios. uçibbas el da çipnisa as owob 'otuejuaxut tap soidoud soisob soj k usuapuo ap oisob soj ap swns ej owob uautjap as sajejoj incrementales totales. En la mayoria los casos, los casos saisos est eximinim eup obibed nod bebidnes el nanoismodong anad sopeyasip ueisa saudisijap ap ewoi ej eued sojiilleue sanbojua sois3 (obibed spe) na deadwoo oinei aup a padiation Esoisio Te 'saudioisthbpe set ap Y dinaduavui lap ndroedistutwpe TEMOJ et ap atdaandeen lang bara berad van de oorden de la Eas técnicas empleadas para determinar la cantidad economica

S.S subply al ua aquawejiigwanbsa uiqtujsap apand as aisg wuriuawne ofuequanut leb soiqong saisos sai y neyurmain sansaba saisos sai tabbaq pepiques el equamne opuens (upissas eqsa ua psipui as omog

copevele toghologic propheto questionale asset and electric room is revealed aunsies (Pol io tanto, los costos de ordenar serán bajos) sin sapepisabau sej utugno eued sopipad souaw uebojoo anb ueupuaj as 'apueu6 opersewap sa epipad pepiqueb et is sopionpau (nw sopipad Por lo tanto, los costos de ordenas resultara nun altos con cojocar wnchoa beqidoa bara agriatares paa baquaa soupaa sudayea. anb ueupua; as ouad 'sobod Knw ueuas ofuequanut jap sotdoud soisoa eal 'eyanbad opeisewap sa epipad pepiiuea el is

p seganbad Anw sauapuo eaed soils natus (ordenant lap soidoud Edisoj + nanabio se oizoj) [ajoj oizoj la (namuzaj n]

muy grandes. En algún lugar, entre los pedidos y los muy grandes se encontrará una cantidad que minimice el costo total. Ahora estudiaremos como se puede determinar ésta cantidad.

Los costos propios del inventario pueden considerarse en conjunto como cierto número de Pesos y centavos por unidad por año, podemos tomar H como el costo promedio del inventario multiplicado por el inventario promedio. Si pedimos un lote de tamaño Q, entonces el inventario-promedio, si se supone un volumen de uso constante, será la mitad de esa cantidad, o sea Q/2. Por lo tanto, para encontrar el costo total propio del inventarios, se puede usar la formula siguiente:

### Costo total propio del inventario =  $QxH/2$

Los costos de ordenar pueden considerase en el conjunto como cierto número de pesos y centavos por pedido. Para determinar el costo total de ordenar por año, podremos tomar el costo de ordenar por pedido, costo de ordenar multiplicado por el número de pedidos que deben ser colocados por año. El número de pedidos que deben ser colocados por año se pueden encontrar dividiendo las necesidades anuales entre el tamaño del lote del pedido (D/Q). Los pedidos fraccionales se llevan al año siguiente. Así, para encontrar el costo total de ordenar, se puede usar la siquiente formula:

Costo total de ordenar =  $D \times C \times 2$ 

log comto  $\frac{9}{2}$ Jel costo  $\mathbb{R}$ costo de ordenar Sigue:  $\vec{a}$ excluyendo Critical encontrarse  $\ddot{ }$ Suma del incremental **Puede** pedidos ) es la inventario. total costo materiales del  $\begin{bmatrix} 1 \\ 1 \end{bmatrix}$ propio

 $+$  DxCo/Q QHYS  $\overline{\mathbf{H}}$ b  $\left| \right|$ incremental total Costo

En donde!

- peniodo  $\ddot{\phantom{0}}$ Costo total  $\mathbf{H}$ E
- Demanda / periodo  $\begin{array}{c} \textbf{1} \end{array}$  $\Box$
- ordenar / pedido Costo de  $\mathop{\mathrm{H}}$  $\mathbb{C}$
- lote tamaño del  $\vec{a}$ Cantidad en  $\begin{array}{c} \textcolor{red}{\textbf{||}} \end{array}$ G
- Lighting **SOL** inventario **Tel** Costo propio  $\mathbf{II}$  $\mathbb{T}$

variable  $\frac{1}{\sqrt{2}}$ 四 total cero, completed and design and denote para ese valor  $\frac{a}{d}$  $\alpha$ costo igualarlo valor una 9 valor dotimo de Q se obtiene minimizando el 司 Ø inflexion suponiendo que obtiene  $\mathfrak{m}$ total costo  $\frac{1}{\sqrt{n}}$ indica que hay un punto de Y spaying derivada y  $\mathbb{C}^2$  $rac{1}{\sqrt{2}}$ denivar el Por consiguiente, ese valor esto es: preciso costo total, que para obtener la in<br>W indica continua, and and Æi del nespecto  $\frac{1}{10}$  $\begin{bmatrix} 1 \\ 1 \end{bmatrix}$ curva  $\ddot{z}$ nos  $\frac{1}{\tilde{\mathcal{Q}}}$  $\Omega$ 

**DCD/Q**  $+$  $= QH/2$ t.

 $\mathcal{C}^{\text{in}}_{\text{int}}$  $\mid$ DCo/Q2  $\mathbf{I}$  $\frac{Q}{T}$  $\rm H$ d(CT)/dQ

DCo/Q2  $\mathbf{H}$ N<sub>Z</sub>

 $Q2 = 20Co/H$ 

 $Q = 2DC_0/H$ 

 $d2(CT)/d02 = 2DCn/03 > 0$ 

### MAGNIIUD ECONOMICA DEL LOTE

La magnitud de una orden que minimiza el costo total del inventario del lote Q. El patrón de utilización y de aprovisionamientos para la Q se muestra en la figura 2.4, las lineas verticales indican la recpeción inmediata de una órden de magnitud Q. Una taza constante de utilización representada por las lineas inclinadas, disminuye hasta cero el nivel de inventario durante el intervalo entre las ordenes. [.

El número promedio de artículos en el almacenamiento 0/2

![](_page_29_Figure_6.jpeg)

![](_page_29_Figure_7.jpeg)

 $Q =$  Cantidad economica de orden  $Q/2$  = Nivel promedio de inventario T = Tiempo total de cada ciclo

### CAPITULO III

i,

.

 $\hat{\pi}$ 

Aplicación del Sistema

 $\frac{0}{\Box}$ del  $\frac{1}{2}$  $\mathbb{R}^n$ 鸟子 pluede nivel **Asta** EDR 朝  $\mathfrak{g}$ 西北西丘 sistema cuanto  $\mathbb{C}$ S componente; **SHIP** control inventario vital POP existencias, vender  $\frac{1}{10}$  $\mathbb{R}^2$  $\frac{1}{\sqrt{2}}$ para decidir S articulos necesidades, destreza absolutamente  $\tilde{a}$ saber nequiriendo Puede S actualmente  $\frac{C}{40}$ le falta dinero en este no abastecimiento de control inventario consiste gran habilidad intuición, otras administrativo pero ponque SHO cabo invierte demasiado 西江西江  $\frac{1}{2}$ sencialla  $\frac{1}{\sqrt{2}}$ n) lleva debe hacer un pedido, in. articulo parte dinero Su  $\frac{1}{\mathbb{Q}}$  $\frac{1}{10}$ personal contabilidad  $\frac{a}{d}$ buena en mantener comunicación efectivo,  $\frac{1}{\sigma}$ producir un ional Comp empress carente control g) manera  $\frac{1}{\sqrt{2}}$ **SH**  $\frac{\Omega}{\Omega}$  $\frac{1}{\binom{n}{2}}$  $\frac{m}{1}$ experiencia simplemente encontrarse otra parte. nventario <sup>g</sup>  $\mathcal{P}$  $\mathbb{C}^{\mathfrak{i}}$  $\overline{\mathbb{Q}}$ 90 adecuado,  $\frac{1}{2}$ vida dispone tiene, cuado nazón  $\mathbb{Z}$ 

 $\frac{\pi}{1}$ estos Son: Slendo saber inventario  $\alpha$ inventario  $\frac{1}{\sqrt{2}}$ nemuct modello **Srib** S  $\frac{1}{\Box}$ elementos básica esthuctura **SOT** 

decisión g variables Las.  $\blacksquare$ -<br>Tarrel

parámetros Sch Ń

restricciones **135**  $\mathbf i$  $\left( \begin{matrix} 0 \\ 1 \end{matrix} \right)$ 

印面 buscan detimo, orio lote  $\frac{1}{10}$ con **SFR** Tel frecuencia incognitas tanaño  $\mathbb{Z}$  $\overline{\mathbb{Q}}$ decin,  $\mathbb{R}^n$ proyecto SON in<br>O decisión del modelo, pedidos **Pedidos**  $\frac{1}{\sigma}$ Variables solución del 109  $\frac{q}{C}$ deben realizar **número**  $\frac{1}{10}$ con S

Los parámetros son las variables de que de alguna manera pueden ser controladas en el sistema tales como la demanda. tiempo de planeación, periodos de abastecimiento, costo de ordenar, costo por llevar inventario, costo unitario del material

Las restricciones son las limitaciones que se presentan en el sistema las cuales, afectan directamente a las variables de decisión.

Para lograr estos tres elementos se deberán analizar las variables que intervienen en el sistema de inventario para poder determinar el sistema de inventario a seguir, así como la cantidad optima a pedir llevando a éstos a una gráfica que representen el funcionamiento del sistema y así poder ayudar a la toma de decisiones gerencial.

/ La amanera como se desarrollará éste capitulo es la siguiente:

### **DEMANDA**

 $\left($  Gomo se dijo al empezar e<del>l primer capitulo,</del> la demanda está considerada bajo hipótesis de certeza y será constante para los próximos 15 meses tiempo estimado al momento de aceptarse éste proyecto, así mismo existe-suficiente espacio, capacidad de manejo y dinero para permitir la adquisición de cualquier cantidad deseada.

El sistema de inventario/para éste provecto/consiste:

En determinar la cantidad de piezas por mes que serán suficientes para cubrir la demanda de los próximos 15 meses, para ésto es necesario levantar el pedido con 25 días de anticipación y así tener seguridad de que las remesas serán entregadas a tiempo. (El periodo laboral para éste provecto fue fijado por 25 dias al mes y el tiempo de abastecimiento para las piezas se harán con un mes de anticipación es decir de veinticinco días hábiles

El tamaño optimo del pedido:

Para encontrar el tamaño optimo del pedido, es necesario fijar primeramente los parámetros y así determinar la cantidad de piezas necesarias durante el periodo de planeación. Los cuales han sido fijados como siguen:

- A) El costo unitario del material, Para determinar el costo por unidades no es necesario hacer un mayor análisis que el de averiguar el precio de venta de cada pieza, esto es ya que no existen descuentos por el número de unidades compradas.
- B) El Costo de ordenar se obtuvo en base de hacer las requisiciones, del análisis y selección de los proveedores, de redactar las órdenes de compra, del seguimiento de las órdenes, de traer la materia prima, de su inspección, de su almacenamiento, de poner al dia los registros del inventario y

 $1a5$ 30,000.00 拼 costo  $\frac{1}{\sqrt{2}}$ completar dando un  $\mathbb{R}^n$ Prima 44  $\frac{1}{\sqrt{2}}$ en un principio para Valor materia S necesario  $\frac{1}{\alpha}$ Fabrica estimando mencionada pespe papeleo E. hasta 32,685.00 compra,  $\frac{1}{2}$  $\frac{1}{\sqrt{2}}$ thaen **n**<br>Designa con 8 W. <sup>e</sup> operaciones cumplin ã onden  $2,685,00$ pesos BON  $\frac{1}{\sqrt{2}}$ 

E. haber que considero que portan las  $\mathbb{R}^n$ financiados almacenamientos  $\frac{1}{2}$ alquma institución bancaria de impuestos, fabricante,  $\mathfrak{g}_1$ investigación costo de llevar Eor å decir, minimos oportunidad de no compra COSAS. 票 in<br>O invertidos en inventario inventarios  $\overline{\mathbb{Q}}^4$ Los costos  $\frac{a}{D}$ inventario. Licia oportunidades,  $\frac{1}{2}$ **CONGET** en ciento de otras información dada por precio Le sup edituzion equipo, **SPA**  $\overline{\mathbb{u}}$ costo de merma, otra parte. sobre los dade costo por llevar sobre  $\frac{1}{2}$ en nuevo aprovechas otras despreciables, invertido detenioración, anual,  $\vec{a}$ Los fondos fondos en invertido valores o  $\ddot{ }$ representa anual, interes SON pesp  $\frac{1}{\hbar^2}$  $\frac{1}{10}$ depreciación, 深  $\frac{1}{\sigma}$ determinar 鸟子 西仁西瓜 los  $\frac{1}{4}$ haberse ā obsolescencia, siguiente: in<br>CD  $\ddot{\Xi}$ internamente consideramos rinde un considerados NEEN usados desarrollo inventario 71 Podrian Podido piezas tanto, Para nos Ser  $\frac{1}{1}$  $\mathcal{L}$ G

demanda antenas  $\frac{1}{2}$ 1,500 Foot determinada  $\frac{1}{2}$ fijada  $\frac{m}{4}$ Particular cada pieza  $\frac{1}{2}$ para proyecto demanda èste 8 total

Masai  $\frac{1}{1}$ in and

 $\mathop{\mathrm{m}}\limits_{\mathrm{m}}$ cuales costo 1,500 antenas. tramp, log **EFF** hon con largo, piezas tramos 음 elaboración de  $\frac{10}{00}$ por 6.00 metros 424 obteniemb compran ni<br>11 mecesitan **EUG** mts. pespe material cada 0.070 requieren 36,000 piezas S 8,307 an<br>Un necibe tanto 44 contados  $\frac{a}{\Box}$ unitario 9 20 **UGB Por** 

# Costilla! a) Para

efectuan 舟 **Cardiana** de. unitario  $\frac{\mathfrak{g}}{\mathfrak{g}}$  $\frac{1}{\sqrt{2}}$ largo, Jargo, costo a<br>C S  $\frac{a}{D}$ 2.10 mts.  $\mathbb{Z}_{p}$ mts. demanda  $\frac{1}{2}$ **Teach** For  $\frac{a}{1}$ rti cubrir reducièndola Serecibe el material **Dara** piezas pespe cortes, 1,518.00 36,000 dos

# tubo rolado:  $\mathbb{Z}$ 西行司 Ü.,

tramos cuales  $\langle \cdot \rangle_{\rm f}$ elaboración ,312.00 obteniendose log Se necesitation 3,000  $\langle \rangle$ 枡 5.50 methos, ni<br>1 원 aued un<br>W largo, unitario necesitan 9,000 piezas tramos de 유 costo mts. Por lo tanto  $\frac{1}{\| \mathbf{u} \|}$ recibido en  $\frac{1}{2}$  $\mathbb{R}^2$ demanda  $\frac{1}{\sqrt{2}}$ piezas antenas. ia<br>G tramp, 同  $\frac{1}{2}$ material satisfacer Enamo 1.500 cortados ica **S**  $\frac{1}{\Box}$ de las piezas pesps 西红瓜 **Ercia** 

la unión costilla masa: Para

明四 POP mana antenas pespe  $\mathbb{Z}_{2n}$ piezas largo tramos 2,525.40  $\frac{1}{1}$ , 500  $\frac{9}{1}$  $\begin{bmatrix} 1 \\ 1 \end{bmatrix}$ S<sub>O</sub> 44. 117 mts. obteniembse ana la elaboración de lar  $\frac{1}{\sqrt{2}}$ **COMPY adas** 6.00 un<br>W costo unitario  $\frac{9}{5}$ tramps dend 0.097 mts. tanto 5  $\vec{a}$ material  $\frac{1}{\sqrt{2}}$  $\frac{1}{2}$ demanda y son cortadas necesitan **POR**  $\mathbb{Q}$ recibe piezas A  $\frac{0}{\sqrt{n}}$ acer  $\frac{1}{2}$ piezas 36,000 tramp, satisf

Para los canales de Borde!

El material llega a 6.00 mts. de longitud y serà cortada en piezas de 0.53 mts. obteniendo 11 piezas por tramo, se reguieren para la fabricación de las 1,500 antenas 36,000 piezas; se compran 3,273 piezas y el costo unitario del material es de \$  $1,324.$ 

La malla!

El material llega en cilindros de aluminio pesando aproximadamente 3,698 libras, se requieren 5 cilindros para la fabricación de las 1.500 antenas con un precio unitario del material de: \$ 3,698.00 Dlls. Este material es de importación.

Una vez determinados los parámetros, se determina el tamaño óptimo del pedido y el punto de reorden para cada una de las piezas.

Haciendo una síntesis de lo anterior:

![](_page_36_Picture_43.jpeg)

NOTA:

El costo de ordenar de la malla es de \$ 755.71 Dlls.

### La Masa

Tiempo de planeación: 15 meses Periodo de Abastecimiento: 25 días / mes Demanda Total: 424 piezas / 15 meses Costo de ordenar: \$ 32,685.00 pesos Costo por llevar Inv.: 60.75% anual. 81% para el período de planeación.

Costo unitario del material: \$ 8,307.60 pesos

$$
Q = \sqrt{\frac{2BCo}{C1C}} = \sqrt{\frac{2(424 \text{ p} \text{ erg} / 15 \text{ meses}) (5.37,685.00 \text{ pesso})}{(5.81/15 \text{ meses}) (5.8307.60 \text{ pesso})}} = 64.18
$$

 $Q \approx 64$  piezas

# pedidos / 15 meses  $\frac{D}{Q} = \frac{424}{64.18} \frac{p \text{ i} \times 45 \text{ meses}}{p \text{ i}}$  $= 6.61$ 

 $\#$  pedidos / 15 meses = 6 pedidos / 15 meses

período del pedido = (15 meses) (25 días/mes)  $= 56.76$  $(6.61 \text{ pedidos} / 15 \text{ meses})$ 

período del pedido: = 57 días de trabajo.

![](_page_38_Figure_0.jpeg)

EN CONCLUSION:

Se levantaran pedidos cada 56 días de trabajo; dado lo cual se necesitaran 6 pedidos de 64 piezas, más un pedido comple mentario de 40 piezas, mismas que dependiendo de la cantidad pueden ser o no incluidas en el 6 º pedido; de esta forma quedara surtida toda, la demanda de piezas.

### Costilla

Tiempo de planeación (MES) : 15 meses Período de abastecimiento 25 días/mes Demanda Total: 36,000 piezas/15 meses Costo de ordenar: \$ 32,685.00 pesos Costo por llevar Inv.: 60.75% anual 81% para el, período de planación. Costo unitario del material: \$ 1,518.00 pesos.

 $Q = \frac{2DC}{\text{Cic}} = \sqrt{\frac{2(36,000 \text{ pieces}/15 \text{ meses}) (5.32,685.00 \text{ persons})}{(5.81/\text{s}-15 \text{ meses}) (5.8,307.60 \text{ persons})}}$ 1,383.41

 $Q \leq 1,383$  piezas

# pedidos/15 mescs  $\frac{D}{Q} = \frac{36,000 \text{ piezas}/15 \text{ meses}}{1,383.41 \text{ piezas/pedido}} = 26.02$ 

 $\frac{\pi}{2}$  pedidos/15 meses  $\approx$  26 pedidos/ 15 meses

período del pedido=  $(15 \text{ meses})$   $(25 \text{ días/mes})$ <br> $(26.02 \text{ pedidos}/15 \text{ meses})$  $= 1441$ 

período del pedido= 14 días de trabajo

![](_page_40_Figure_0.jpeg)

EN CONCLUSION:

Se levantaran pedidos cada 14 días de trabajo; dado lo cual se necesitaran 26 pedidos de 1,383 piezas, más un pedido complementario de 42 piezas, mismas que dependiendo de la cantidad pu eden ser o no incluidas en el 26 º pedido; de esta forma quedara surtidada toda la demanda de piezas.

Tubo Rolado

Tiempo de planación: 15 meses Período de abastecimiento: 25 días/mes Demanda Total: 3,000 piezas/15 meses Costo de ordenar:  $$32,685.00$  pesos Costo por llevar Inv.: 60.75% anual 81% para el. período de planación

Costo unitario del material: \$3,312.00 pesos.

 $Q = \sqrt{\frac{2DC_0}{Q}} = \sqrt{\frac{2(33000 \text{ p} \cdot \text{s} \cdot \text{asa}/15 \text{ m} \text{eses}) (5323685.00 \text{ p} \cdot \text{esos})}{(531/15 \text{ m} \cdot \text{s} \cdot \text{s} \cdot \text{s} \cdot \text{asa}) (53332.00 \text{ p} \cdot \text{esos})}} = 270.37$ 

 $Q \approx 270$  piezas

# pedidos/15 meses =  $\frac{D}{Q}$  = 3,000 piezas/15 meses = 11.1

 $\#$  pedidos/15 meses  $\simeq$  11 pedidos por los 15 meses

El período del pedido: (15 meses) (25 días/mes  $\equiv$ 33.8  $(11.1 \cdot$  pedidos/15 meses

El período del pedido  $\approx 34$  días de trabajo.

![](_page_42_Figure_0.jpeg)

安

### EN CONCLUSION:

Se levantaran pedidos cada 33 días de trabajo; dado lo cual se necesitaran 11 pedidos de 270 piezas, más un pedido comple mentario de 30 piezas, mismas que dependiendo de la cantidad pueden ser o no incluidas en el 11<sup>º</sup> pedido; de esta forma quedara surtida toda la demanda de piezas

### Unión costilla masa

Tiempo de planación: 15 meses Período de abactecimiento: 25 días/9 meses Demanda Total: 591 piezas/15 meses Costo de ordenas: \$ 32,685 pesos Costo por llevar Inv.: 60.75% anual. 81% para el, período de planeación Costo unitario del material: \$ 2,525.40 pesos.

 $Q = \sqrt{\frac{2DCO}{C1C}}$ 26591 piexas/15 meses) (\$32,685.00 pesos)<br>(\$.81 (15 meses) (\$2,525.40 pesos)  $= 137.43$ 

 $Q \simeq 137$  piezas

# pedidos 15 meses =  $\frac{D}{Q} = \frac{$91 \text{ pieces}}{137.43 \text{ pieces}} / 15 \text{ meses} = 4.3$ 

# pedido/15 meses = 4 pedidos/15 meses

El período del pedido:  $(15$  meses $)(25$  días/mes) = 87.2  $(4.3 \cdot \text{pedidos}/15 \cdot \text{meses})$ 

El período del pedido = 87 días de trabajo.

![](_page_44_Figure_0.jpeg)

### EN CONCLUSION:

Se levantaran pedidos cada 87 dias de trabajo; dado lo cual se necesitaran 4 pedidos de 137 piezas, más un pedido complementario de 43 piezas, mismas que dependiendo de la cantidad pueden ser o no incluidas en el 4 º pedido; de esta forma quedara surtida. toda la demanda de piezas.

Tiempo de planeación: 15 meses Periodo de abastecimiento: 25 días / mes Demanda Total: 3,273 piezas / 15 meses Costo de ordenar: \$ 32,685.00 pesos. Costo por llevar Inv.: 60.75% anual. 81% para el, período de planeación.

Costo unitario del material: \$ 1,324.80 pesos.

 $\sqrt{\frac{2DC}{2C}}$   $\sqrt{\frac{2(3,273 \text{ pieces}/15 \text{ meses})(\$32,685.00 \text{ persons})}{\$32.681/\$ - 15 \text{ meses}} \cdot (\$1,324.80 \text{pess})}$  $= 446.52$ 

 $Q \simeq 447$  piezas

 $\frac{4}{5}$  pedidos/15 meses =  $\frac{D}{Q}$  =  $\frac{3,273}{446.52}$  piezas/15 meses = 7.33

 $#$  pedido/15 meses  $\approx$  7 pedidos/15 meses

período del pedido= (15 meses) (25días/mes)  $(7.33 \text{ pedidos}/15 \text{ meses}) = 51.16$ 

50-

período del pedido = 51 días de trabajo.

![](_page_46_Figure_0.jpeg)

EN CONCIJISTON:

Se levantaran pedidos cada 51 días de trabajo; daio lo cual se necesitaran 7 pedidos de 447 piezas, más un pedido comple mentario de 151 piezas, mismas que dependiendo de la cantidad pueden ser o no incluidas en el 7 º pedido; de esta forma quedera sur tida toda la demanda de piezas.

### Malla

Tiempo de planeación: (MES) 15 meses Período de abastecimiento: 25 días Demanda Total en piezas: 5 Costo de ordenar: \$ 755.71 Costo por llevar Inv.: 60.75% anual 81% para el, período de planeación Costo unitario del material: \$3,698.00 Dlls.

$$
Q = \frac{DC_0}{C_1C} = \sqrt{\frac{2(5 \text{ pieces}/15 \text{ meses}) (5755.71 \text{ DLS})}{(5.81/15 \text{ meses}) (53,698,00 \text{ DLS})}}
$$
  
Q = 1.59

 $Q \geq 2$  piezas

$$
\frac{4}{7} \text{ pedidos}/15 \text{ meses } \frac{D}{Q} = \frac{5 \text{ piezas}/15 \text{ meses}}{1.59 \text{ pieza/pedido}} = 3.15
$$

# pedido/15 meses  $\approx$  3 pedidos/15 meses

período del pedido=  $(15 \text{ meses})$   $(25 \text{ días/mes})$ <br> $(3.15 \text{ pedidos}/15 \text{ meses})$  $= 119.12$ 

período del pedidoz<sup>1</sup> 119 días de trabajo.

![](_page_48_Figure_0.jpeg)

### EN CONCLUSION:

Se levantaran pedidos cada 119 días de trabajo; dado lo cual se necesitaran 3 pedidos de 2 piezas, más un pedido complemen tario de 2 piezas, mismas que dependiendo de la cantidad pueden ser o no incluidas en el 3<sup>0</sup> pedido; de esta forma quedara toda la demanda de piezas.

# CAPITULO 4

# IMPLANTACION DEL SISTEMA

En la Última decada, la sinrulaci6n en computadoras ha llegado a ser una herramienta que los Ingenieros de Sistemas y Científicos de Administración han aceptado ampliamente. Debido a que pueden leer miles de datos y producir grandes cantidades de información en pocos minutos, También pueden ejecutar una gran variedad de cálculos mate maticos que van desde la simple suma o resta hasta complicadas ecuaciones que involucran miles de pasos. Pueden repetir calculos com- plicados millones de veces sin error. De ahí que sean capaces de sa tisfacer las necesidades de las empresa moderna, manejando grandes volúmenes de datos en forma precisa y eficiente,

De lo anterior se desprende que a pesar de que la computadora es una poderosa herramienta que permite al hombre utilizar su tiempo y energía en trabajos creativos, tiene ciertos LIMITACIONES, como las siguientes:

No es capaz de procesar información para la cual no **halla** sido programada.

No es capaz de tomar una decisión por si misma.

Es impractica para trabajos no repetivos.

### El programa Basic:

Para este capítulo se empezo a diseñar un programa computacio--.nal para satisfacer el sistema, llevando este a un programa escrito en lenguaje Basic.

Definición de las Variables:

Las variables más relativas del programa Basic son las siguientes:

### VARIABLES DESCRIPCION

![](_page_51_Picture_104.jpeg)

R\$CX,3) Tubo rolado

R\$(X,4) . Unión costilla masa

R\$(X,5) Borde

 $R\$ (X,6) Malla

• --"l *<sup>r</sup>*

R\$(X, 7) Otra Pieza

Con este programa ayudara más rapidamente a la toma de decisio nes Gerencial, ya que se podran hacer simulaciones en las Variables de decisión proporcionando más información para el control y planea ción de los Inventarios. Dado que solo se mantienen los inventarios necesarios para satisfacer la demanda, el sistema permite reordenar las actividades del personal en puntos estrategicos como servicio,rapidez al recibir el material, se puede preever posibles robos relocalizando los artículos.·

Los resultados y lista de instrucciones del programa se muestran a continuación:

### **PIEZA : MASA**

### 開設式引動師計画

TIEMPO DE PLANEACION (MES): 15 PERIODO DE ABASTECIMIENTO 25 DIAS DEMANDA TOTAL EN PIEZAS: 424 COSTO DE ORDENAR: \$ 32685 COSTO POR LLEVAR INV.: 60.75 %ANUAL 81 %PARA EL, PERIODO DE PLANEACION COSTO UNITARIO DEL MATERIAL: \$ 8307.6

CANTIDAD OPTIMA A PEDIR: 64.18 NUMERO DE PEDIDOS: 6.61 PERIODO DEL PEDIDO: 56.76 DIAS DE TRABAJO

![](_page_53_Figure_5.jpeg)

### EN CONCLUSION:

SE LEVANTARAN PEDIDOS CADA 56 DIAS DE TRABAJO; DADO LO CUAL SE NECESITARAN 6 PEDIDOS DE 64 PIEZAS, MAS UN PEDIDO COMPLEMENTARIO DE 40 PIEZAS, MISMAS QUE DEPENDIENDO DE LA CANTIDAD PUEDEN SER O NO INCLUIDAS EN EL 6 º PEDIDO; DE ESTA FORMA QUEDARA SURTIDA TODA LA DEMANDA DE PIEZAS

### PIEZA : COSTILLA

### 國民主社會聯合社科学園

TIEMPO DE PLANEACION (MES): 15 PERIODO DE ABASTECIMIENTO 25 DIAS DEMANDA TOTAL EN PIEZAS: 36000 COSTO DE ORDENAR: \$ 32685 COSTO POR LLEVAR INV.: 60.75 %ANUAL 81 %PARA EL, PERIODO DE PLANEACION COSTO UNITARIO DEL MATERIAL: \$ 1518

CANTIDAD OPTIMA A PEDIR: 1383.41 NUMERO DE PEDIDOS: 26.02 PERIODO DEL PEDIDO: 14.41 DIAS DE TRABAJO

![](_page_54_Figure_5.jpeg)

#### EN CONCLUSION:

SE LEVANTARAN PEDIDOS CADA-14 DIAS DE TRABAJO; DADO LO CUAL SE NECESITARAN 26 PEDIDOS DE 1383 PIEZAS. MAS UN PEDIDO COMPLEMENTARIO DE 42 PIEZAS, MISMAS QUE DEFENDIENDO DE LA CANTIDAD PUEDEN SER O NO INCLUIDAS EN EL 26 º PEDIDO: DE ESTA FORMA QUEDARA SURTIDA TODA LA DEMANDA DE PIEZAS

FIEZA : TUBO ROLADO

黒いエムリモニコロー TIEMPO DE PLANEACION (MES): 15 PERIODO DE ABASTECIMIENTO 25 DIAS DEMANDA TOTAL EN PIEZAS: 3000 COSTO DE ORDENAR: \$ 32685 COSTO POR LLEVAR INV.: 60.75 ZANUAL 81 ZPARA EL, PERIODO DE PLANEACION COSTO UNITARIO DEL MATERIAL: \$ 3312

CANTIDAD OPTIMA A PEDIR: 270.37 NUMERO DE PEDIDOS: 11.1 PERIODO DEL PEDIDO: 33.8 DIAS DE TRABAJO

![](_page_55_Figure_4.jpeg)

#### EN CONCLUSION:

SE LEVANTARAN PEDIDOS CADA 33 DIAS DE TRABAJO; DADO LO CUAL SE NECESITARAN 11 PEDIDOS DE 270 PIEZAS. MAS UN PEDIDO COMPLEMENTARIO DE 30 PIEZAS. MISMAS QUE DEPENDIENDO DE LA CANTIDAD PUEDEN SER O NO INCLUIDAS EN EL 11 º PEDIDO: DE ESTA FORMA QUEDARA SURTIDA TODA LA DEMANDA DE PIEZAS

### FIEZA : UNION COSTILLA MASA

### 國民联盟副聯合工业基礎

TIEMPO DE PLANEACION (MES): 15 PERIODO DE ABASTECIMIENTO 25 DIAS DEMANDA TOTAL EN PIEZAS: 591 COSTO DE ORDENAR: \$ 32685 COSTO POR LLEVAR INV.: 60.75 ZANUAL 81 ZPARA EL. **FERIODO DE PLANEACION** COSTO UNITARIO DEL MATERIAL: \$ 2525.4

CANTIDAD OPTIMA A PEDIR: 137.43 NUMERO DE PEDIDOS: 4.3 PERIODO DEL PEDIDO: 87.2 DIAS DE TRABAJO

![](_page_56_Figure_5.jpeg)

### EN CONCLUSION:

SE LEVANTARAN PEDIDOS CADA 87 DIAS DE TRABAJO; DADO LO CUAL SE NECESITARAN 4 PEDIDOS DE 137 PIEZAS. MAS UN PEDIDO COMPLEMENTARIO DE 43 PIEZAS, MISMAS QUE DEPENDIENDO DE LA CANTIDAD PUEDEN SER O NO INCLUIDAS EN EL 4 º PEDIDO; DE ESTA FORMA QUEDARA SURTIDA TODA LA DEMANDA DE PIEZAS

### **FIEZA : BORDE**

#### **House of Community of the Community of the Community of the Community of the Community of the Community**  $\frac{1}{2}$

TIEMPO DE PLANEACION (MES): 15 PERIODO DE ABASTECIMIENTO 25 DIAS DEMANDA TOTAL EN PIEZAS: 3273 COSTO DE ORDENAR: \$ 32685 COSTO POR LLEVAR INV.: 60.75 %ANUAL 81 %PARA EL, PERIODO DE PLANEACION COSTO UNITARIO DEL MATERIAL: \$ 1324.8

CANTIDAD OPTIMA A FEDIR: 446.52 NUMERO DE PEDIDOS: 7.33 PERIODO DEL PEDIDO: 51.16 DIAS DE TRABAJO

![](_page_57_Figure_5.jpeg)

#### EN CONCLUSION:

SE LEVANTARAN PEDIDOS CADA 51 DIAS DE TRABAJO; DADO LO CUAL SE NECESITARAN 7 PEDIDOS DE 447 PIEZAS. MAS UN PEDIDO COMPLEMENTARIO DE 151 PIEZAS. MISMAS QUE DEPENDIENDO DE LA CANTIDAD PUEDEN SER O NO INCLUIDAS EN EL 7 º PEDIDO; DE ESTA FORMA QUEDARA SURTIDA TODA LA DEMANDA DE PIEZAS

### FIEZA : HALLA

藤野

歸

(精)

26

的 数度

激光

A. essay

**MERENT AND ENGINEERING** TIEMPO DE PLANEACION (MES): 15 PERIODO DE ABASTECIMIENTO 25 DIAS DEMANDA TOTAL EN PIEZAS: 5 COSTO DE ORDENAR: \$ 755.71 COSTO FOR LLEVAR INV.: 60.75 %ANUAL 81 %PARA EL, FERIODO DE PLANEACION COSTO UNITARIO DEL MATERIAL: \$ 3698

CANTIDAD OPTIMA A PEDIR: 1.59 NUMERO DE PEDIDOS: 3.15 PERIODO DEL PEDIDO: 119.12 DIAS DE TRABAJO

![](_page_58_Figure_4.jpeg)

### EN CONCLUSION:

SE LEVANTARAN PEDIDOS CADA 119 DIAS DE TRABAJO: DADO LO CUAL SE NECESITARAN 3 PEDIDOS DE 2 PIEZAS. MAS UN PEDIDO COMPLEMENTARIO DE 2 PIEZAS, MISMAS QUE DEPENDIENDO DE LA CANTIDAD PUEDEN SER O NO INCLUIDAS EN EL 3 º PEDIDO; DE ESTA FORMA QUEDARA SURTIDA TODA LA DEMANDA DE PIEZAS

```
10 DIM R$(2,7)
15 CLR
20 PRINT" {CLR} {C/DN} {C/DN} {C/DN} "
30 FOR J=1 TO 7:FOR K=1 TO 2:READR$(K, J):NEXT K:NEXT J
40 DATA" (1) ", "MASA", " (2) ", "COSTILLA", " (3) ", "TUBO ROLADO"
50 DATA"(4)", "UNION COSTILLA MASA", "(5)", "BORDE", "(6)", "MALLA"
60 DATA" (7) ". "OTRA PIEZA"
70 PRINT"(CLR) {C/DN} {C/DN}".
80 INPUT"PERIODO DE ABASTECIMIENTO (DIAS)";W
90 INPUT"(C/DN)TIEMPO DE PLANEACION(MENSUAL)"; N
100 INPUT" (C/DN) CUAL ES EL COSTO DEL INV. (%ANUAL) "; C1
110 CI=(((1+(C1/100))+(N/12))-1)120 PRINT" {CLR} {C/DN}ESTAS PIEZAS: {C/DN}"
130 FOR J=1 TO 5
140 PRINTSPC(5)R$(1,J);" ";R$(2,J);"{C/DN}{C/DN}"
150 NEXT J
160 PRINT"TIENEN EL MISMO COSTO DE ORDENAR POR"
170 PRINT" (C/DN) ENCONTRARSE EN LA CIUDAD (C/DN)"
180 INPUT"CUAL ES EL COSTO DE ORDENAR" (CO
190-PRINT"(CLR)(G/DN)(C/DN)(C/DN)"SPC(12)"*** M E N U-***(C/DN)(C/DN)"
200 FOR J=1 TO 7
210 PRINTSPC(5)R$(1, J);"
                           "<sub>8</sub>R$(2.J) "{C/DN}"
220 NEXTJ
230 PRINT" {C/DN} {C/DN}
                          SELECIONE UNA ALTERNATIVA",
240 GET H: IF H<1 OR H>7 THEN 240
250 IF HK7 THEN 300
260 PRINT" {C/UP}
                     LA PIEZA SE LLAMA
270 PRINT" (RVON)
                                                          {RVOF}"
280 INPUT"{C/UP}":P$
290 GOTO 310
300 P$=R$(2.H)
310-PRINT"4ELR3(C/DN3(C/DN3---SELECCIONASTE-"P$;"{C/DN3-{C/DN3"
320 PRINT"CUAL ES TU DEMANDA POR"N: "MESES": : INPUTD
330 IF P$<>"MALLA" OR H=7 THEN350
340 INPUT"CUAL ES EL COSTO DE ORDENAR":CO
350 INPUT"CUAL ES EL COSTO UNITARIO DEL MATERIAL"; C
360 Q1=SQR((2*D*CO)/(CI*C))
370 P1 = D/Q1380 D1=((N/P1)*W)
390 Q=(INT((Q1*100)+.9))/100
400 PM=(INT((P1#100)+.5))/100
410 DIA=(INT((D1*100)+.5))/100
415 C3 = (INT (C1*100) + .5)420-PRINT"(ELR)(G/DN)(C/DN)(G/DN)(C/DN)(C/DN)(C/DN)===== 1) RESULTADDS-EN-LA-IMP
BORA {C/DN} {C/DN}"
430 PRINT" {C/DN}
                       2) RESULTADOS EN LA PANTALLA"
440 GET J: IF J>2 OR J<1 THEN 440
460 IF J=1 THEN 700
470 PRINT"{CLR}{C/DN}{C/DN}PIEZA "P$
480 PRINT" (RVON) RESULTADOS (RVOF) "
490 PRINT"TIEMPO DE PLANEACION (MES) : "N
500 PRINT"PERIODO DE ABASTECIMIENTO"W
S10 PRINT"DEMANDA TOTAL EN PIEZAS: "D
520 PRINT"COSTO DE ORDENAR: $"CO
530 PRINT"COSTO POR LLEVAR INV. 1"C1; "XANUAL"C3; "XPARA EL PERIODO DE PLANEAC
ha es
540 PRINT"COSTO UNITARIO DEL MATERIAL: $"C
550 PRINT"{C/DN}{C/DN}{C/DN}CANTIDAD OPTIMA A FEDIR&"Q
S60 PRINT"NUMERO DE PEDIDOS: "PM
                                        -64-
```

```
570 PRINT"PERIODO DEL PEDIDO: "DIA: "DIAS DE TRABAJO"
580 PRINT: PRINT" OTRA PIEZA (S/N)"
590 GET S$: IF S$="" THEN 590
600 IF S$="S" THEN 190
610 IF S$<>"N"THEN 590
620 PRINT"{CLR}{C/DN}DESEA IMPRIMIRLOS (S/N)"
630 GETS$: IF S$="" THEN630
640 IF S$="S" THEN 700
650 IFS$<>"N" THEN 630
660 PRINT"TERMINAMOS": END
700 PRINT"{CLR}{C/DN}{C/DN}IMPRIMIENDO........"
710 OPEN4,4
715 PRINT#4, : PRINT#4, : PRINT#4,
720 PRINT#4, : PRINT#4, CHR$ (27) " ! "CHR$ (32)
730 PRINT#4, SPC(6)CHR*(27) "4INVENTARIO DE MATERIA PRIMA"
740 PRINT#4, SPC (10) "ANTENA CENTARI 12.5"
745 PRINT#4,: PRINT#4,
750 PRINT#4, CHR$(27) "@"
760-PRINT#4, SPC(16)"PIEZA : "CHR$(27)"-1"CHR$(27)"!"CHR$(36)CHR$(27)"4"P$
765 PRINT#4, CHR$(27) "@"
770 PRINT#4, SPC (16) "{RVON}RESULTADOS{RVOF}"
780 PRINT#4, SPC(16) "TIEMPO DE PLANEACION (MES) = "N
790 PRINT#4, SPC(16) "PERIODO DE ABASTECIMIENTO"W; "DIAS"
800 PRINT#4, SPC(16) "DEMANDA TOTAL EN PIEZAS="D
B10 PRINT#4, SPC (16) "COSTO DE ORDENAR= $"CO
820 PRINT#4.6PC(16) "COSTO POR LLEVAR INV.="C1; "%ANUAL"C3;
825 PRINT#4, "%PARA EL, "
826 PRINT#4, SPC(16) "PERIODO DE PLANEACION"
830 PRINT#4,SPC(16) "COSTO UNITARIO DEL MATERIAL= $"C
840 PRINT#4,:PRINT#4,:PRINT#4,SPC(16) "CANTIDAD OPTIMA A PEDIR="Q
850 PRINT#4, SPC (16) "NUMERO DE PEDIDOS="PM
B60 PRINT#4, SPC(16) "PERIODO DEL PEDIDO: "DIA; "DIAS DE TRABAJO"
865 PRINT#4, : PRINT#4, : PRINT#4, : PRINT#4,
866 PRINT#4,
870 IF DIA < W THEN 3005
2005 REM **** GRAFICA ****
2006 X=INT(Q+.5)
2007 Y=INT(PM+.5)
2008 L=INT(DIA+.5)
2009 W1=INT(D/N+.5)
2010 PRINT#4, CHR$(27) "A"CHR$(6)
2011 R=21:5=21:T=0
2012 IFX<1000 THEN R=R+1
2013 IFX<100 THEN R=R+1
2014 IFX<10 THEN R=R+1
2020 PRINT#4, SPC(R) X'' \mathbb{N}<sup>"</sup>
2025 PRINT#4, SPC(16)" N"
2030 PRINT#4, SPC(27)" | \";
2035 PRINT#4, SPC(15)" | \"
2040 PRINT#4, SPC(27)" | \";
2045 PRINT#4, SPC(14)" | \"
2050 PRINT#4, SPC(27)" | \sqrt{2}2055 PRINT#4, SPC(13)" |
                           \mathbb{Z}^n2060 PRINT#4, SPC(27)" |
2065 PRINT#4, SPC(12)" |
2070 PRINT#4, SPC(27)" |
                             \sim<sup>11</sup><sub>2</sub>
2075 PRINT#4, SPC(11)" |
                                           -65-2080 PRINT#4, SPC(27)" |
2085 PRINT#4, SPC(10)"
```

```
2090 PRINT#4, SPC (27) " |
2095 PRINT#4, SPC(9)" |
                                 5.00
2100 PRINT#4, SPC (27) " |
2105 PRINT#4. SPC(8)" |
2106 IF W1<1000 THEN S=S+1
2107 IF W1<100 THEN S=S+1
2108 IF W1<10 THEN S=S+1
2110 PRINT#4, SPC(S)W1" |
2115 PRINT#4, SPC(7)" |
2120 PRINT#4, SPC (27) " |
2125 PRINT#4.5PC(6)" |
                                    \mathbb{Z}^n :
2130 PRINT#4, SPC(27)" |
2135 PRINT#4, SPC(5)" |
                                    B\sim n2140 PRINT#4, SPC(27)" |
                                     \lesssim 112145 PRINT#4, SPC(4) " |
2150 PRINT#4, SPC(27)" |
2155 PRINT#4, SPC(3) " |
2160 PRINT#4, SPC(27)" |
                                        , o
2165 PRINT#4, SPC(2) " |
2170 PRINT#4, SPC(27)" |
2175 PRINT#4, SPC(1) " |
2180 PRINT#4, SPC(27)" |
2185 PRINT#4." |
2250 PRINT#4, SPC (27) " $$$$$$$$$$$
2260 PRINT#4, CHR$ (27) "2"
2261 PRINT#4, SPC(36)"<--"W;"--> DIAS POR PEDIDO"
2262 IF L<1000 THEN T=T+1
2263 IF L<100 THEN T=T+1
2264 IF L \le 10 THEN T=T+1
2265 B=INT(T/2)
2266 PRINT#4, SPC(28) "<-----"; SPC(B)LSPC(B); "----->"; " DIAS DE TRABAJO"
2270 PRINT#4,:PRINT#4,:PRINT#4,:PRINT#4,:PRINT#4,:PRINT#4,
2280 GOTO 3274
3005 REM **** GRAFICA ****
3006 W1 = INT(Q+, 5)3007 Y=INT(PM+.5)
3008 L=INT(DIA+.5)
3009 X=INT(D/N+.5)
3010 PRINT#4, CHR$(27) "A"CHR$(6)
3011 R=21s5=21s7=03012 IFX<1000 THEN R=R+1
3013 IFX<100 THEN R=R+1
3014 IFX<10 THEN R=R+1
3020 PRINT#4, SPC(R)X" \mathbb{N}"
3025 PRINT#4, SPC(16)" N"
3030 PRINT#4, SPC(27)" | \";
3035 PRINT#4, SPC (15) " | \"
3040 PRINT#4, SPC(27) " | - \";
3045 PRINT#4, SPC(14)" | \"
                           \sim<sup>0</sup>
3050 PRINT#4, SPC(27)" |
3055 PRINT#4, SPC(13)" |
3060 PRINT#4, SPC(27)" |
3065 PRINT#4, SPC(12)" |
3070-PRINT#4, SPC(27)" |
3075 PRINT#4, SPC(11)" |
3080 PRINT64, SPC(27)" |
3085 PRINT#4, SPC(10)" |
                                             -66-3090 PRINT#4, SPC(27)" |
```

```
3095 PRINT#4, SPC(9)" |
3100 PRINT#4, SPC(27)" |
3105 PRINT#4, SPC(8)" |
3106 IF W1<1000 THEN S=S+1
3107 IF W1<100 THEN S=5+1
3108 IF W1<10 THEN S=S+1
3110 PRINT#4, SPC(S)W1" |
3115 PRINT#4, SPC(7) " |
3120 PRINT#4, SPC(27)" |
3125 PRINT#4, SPC(6)" |
                                   \mathbb{Z}^n :
3130 PRINT#4, SPC(27)" |
3135 PRINT#4, SPC(5)" |
3140 PRINT#4, SPC(27)" |
3145 PRINT#4, SPC(4) " |
3150 PRINT#4, SPC(27)" |
                                      \sqrt{11}3155 PRINT#4, SPC(3) " |
                                      \mathbb{Z}^{\mathbf{H}} a
3160 PRINT#4, SPC(27)" |
3165 PRINT#4, SPC(2) " |
3170 PRINT#4.5PC(27)" |
3175 PRINT#4, SPC(1) " |
                                        \sim<sup>11</sup> a
3180 PRINT#4, SPC(27)" |
3185 PRINT#4," |
3260 PRINT#4, CHR$(27) "2"
3265 PRINT#4, SPC(36)"<--";L;"-->";" DIAS DE TRABAJO"
3266 PRINT#4, SPC(28) "<----- "W; " -----> DIAS POR PEDIDO"
3270 PRINT#4, : PRINT#4, : PRINT#4, : PRINT#4, : PRINT#4, : PRINT#4,
3274 REM############# CONCLUCION ###############
4000 Q5=INT(Q1+.5); D5=INT(D1); P5=INT(P1); Q9=INT((D-(INT(P1)*INT(Q1)))+.9)
4010 PRINT#4, SPC(16) "EN CONCLUCION: ": PRINT#4, : PRINT#4
4020 PRINT#4, SPC(18) "SE LEVANTARAN PEDIDOS CADA"D5; " DIAS DE TRABAJO; "
4030 PRINT#4, SPC(16)" DADO LO CUAL SE NECESITARAN"P5; "PEDIDOS DE"Q5" PIEZA
4040 PRINT#4, SPC(16)" MAS UN PEDIDO COMPLEMENTARIO DE"Q9:" PIEZAS. "
4050 PRINT#4, SPC(16)" MISMAS QUE DEPENDIENDO DE LA CANTIDAD PUEDEN SER"
4060 CLOSE4
4070 OPEN4, 4, 1
4080 PRINT#4, SPC(16)" O NO INCLUIDAS EN EL"P5: "- PEDIDO: DE ESTA FORMA"
4090 PRINT#4, CHR$ (27) "T"CHR$ (27) "SO"
4096 IF P5<100 AND P5>10THEN F=41:60T04100
4098 IF P5<10 THEN F=40
4100 PRINT#4, ""SPC(F)"0"
4110 PRINT#4, CHR$ (27) "T": CLOSE4
4120 OPEN4, 4: PRINT#4,
4130 PRINT#4, SPC(16) " GUEDARA SURTIDA TODA LA DEMANDA DE PIEZAS"
4140 PRINT#4, : PRINT#4, : PRINT#4, : PRINT#4, : PRINT#4, : PRINT#4, : PRINT#4, : PRINT#
5280 CLOSE4: GOTO580
```
READY.

 $-67-$ 

![](_page_63_Figure_0.jpeg)

La implantación de éste sistema es una herramienta útil paralos departamentos de; Producción, Compras, Contabilidad, Almacen de Materia Prima, Ing. de diseño, Control de producción etc. Ya que está destinado a proporcionar una ayuda en la tarea de Tomar deciciones.

Por otro lado, los problemas con los que el personal cuenta están sujetos a No tener un procedimiento Analítico que determinecuanta materia prima pedir y en que momento hacerlo, llevándolos tal yez a desiciones erróneas.

Dichos problemas pueden ser superados con el programa Basic va que éste nos proporsiona la información que nos podría ayudar en: un momento dado a tomar una desición más acertada.

En general la computadora puede ser utilizada para una gran variedad de problemas, lo importante es saber adecuar un sistema apropiado y poder recolectar la información necesaria, siendo ésto último lomás difícil.

![](_page_65_Picture_0.jpeg)

Starr y Miller., Control de inventario, Teoría y Práctica; Editorial Diana, México 1979.

Hopeman, Richard J., Producción, Conceptos, Análisis y Control; Compañía Editorial Continental, S. A., México 1971.

Montgomery Johnson., Operation Research in Production Planning, Scheduling, and Inventory Control:

Editorial John Willey & Sons, Inc. New York, 1974.

Cárdenas, Ph. D. Miguel A. Aplicaciones del Análisis de Sistemas Compañía Editorial Continental, S. A. México 1976.

Commodore 64, User's Guide,

ファッシュ

7º Ed., Commodore Business Machines, Inc., USA, 1983.

Vic - 1541, Single Drive Floppy Disk, User's Manual, 2º Ed., Commodore Business Machines, Inc., USA 1982.

Commodore 64, Programmer's Reference Guide, 8º Ed., Commodore Business Machines, Inc., USA 1983

G-Wiz A Parallel Printer Interface with Graphics for Commodore Computers

 $-71-$ 

### Carpo, Inc. USA, 1984.

Commodore B-Graph Tutorial & User's Manual, Ed., Commodore Edition, version 1 USA, 1983

Bailey By Jerry Hes Writer 64 instruction Manual USA, 1983

Fx + Series Printer Epson User's Manual, Volumen 1 tutorial, Epson America, Inc. USA 1984.

Fx + Series Printer Epson User's Manual, Volumen 2 tutorial, Epson America, Inc. USA 1984.

# 900431

BIBLIOTECA